$\mathcal{A}$  -possible democratic from which democratic from watermarks from watermarks from  $\mathcal{A}$ 

com.com.<br>ریزپردازنده COM.com.<br>کامپیوتری که هم اکنون به کمک آن در حال مشاهده و مطالبه اپنې مسیال کامل کامپیوترها اعم از کامپیوترهای شخصی ، کامپیوترهای<br>و … دارای ریزپردازنده می باشنبر نیم دیزپردازنده استفاده شـده د<br>کامپیوتر می تواند متفاوت باشد ولی تمامی آنان عقلیبات مشهابهی را ا ساریکه ریزپردازنده که CPU هم نامیده می<br>پتانسیل های اساسی برای انجام که بات و عملیـات مـورد نظـر د<br>کامپیوتر را فراهم می نماید. ریزپردازنده از لحاظ فیزیکی لیگ تراشه ا با دارنده فوق چندان قدرتمند نبود و صرفا" قادر به انجام عملیات .<br>تفریق چهار <mark>بیتی</mark> بود. ک<del>ته وثبت پرد</del>ازنده فوق، استفاده از صرفا" یک<br>بود قبل از آن مهندسین و طراحان کامپیوتر از چلدین تراشه و پا عصر بود. پردازنده فعاق های کلهای بر روی یک تراشــه قـرار داشـــة<br>MWW . Kandoocn.com.<br>WWW . **ريزپردازنده**  كامپيوتري كه هم اكنون به كمك آن در حـال مشـاهده و مطالعـه ايـن صـفحه هستيد ، داراي يك ريزپردازنده است . ريزپردازنده به منزلـه مغـز كـامپيوتر است و تمامي كامپيوترها اعم از كامپيوترهاي شخصي ، كامپيوترهاي دستي و ... داراي ريزپردازنده مي باشند. نـوع ريزپردازنـده اسـتفاده شـده در يـك كامپيوتر مي تواند متفاوت باشد ولي تمامي آنان عمليـات مشـابهي را انجـام مي دهند . **تاريخچه ريزپردازنـده هـا** ريزپردازنـده كـه CPU هـم ناميـده مـي گـردد، پتانسيل *های* اساسـ*ي* بـرا*ی ا*نجـام محاسـبات و عمليـات مـورد نظـر در يـک كامپيوتر را فراهم مي نمايد. ريزپردازنده از لحاظ فيزيكي يك تراشه است . اولـين ريزپردازنـده در سـال 1971 و بـا نـام 4004 Intel معرفـي گرديـد . ريزپردازنده فوق چندان قدرتمند نبود و صرفا" قادر به انجام عمليات جمـع و تفريق چهار بيتي بود. نكته مثبت پردازنده فوق، استفاده از صرفا" يك تراشه بود.قبل از آن مهندسين و طراحان كامپيوتر از چندين تراشه و يا عصر بـراي توليــــــــــد كــــــــــامپيوتر اســــــــــتفاده مــــــــــي كردنــــــــــد . اولين ريزپردازنده اي كه بر روي يک كامپيوتر خانگي نصـب گرديـد ، ۸۰۸۰ و<mark>ق هشت بيتمي</mark> و بـر روي يـك تراشـه قـرار داشـت . ايـن

جهت خرید فایل به سایت www.kandoocn.com مراجعه نمایید یا با شماره های ۹۳۶۶۰۲۷۴۱۷ 3 330433000 3300 330

ا COM.<br>ریزپردازنده در سال ۱۹۷۶ هجانان موضیه گردید اولین پردازنده ای کا<br>تحولات اساسی در دنیای کنامپیوتر شد ، ۸۸۰۸ بود<mark>یا ریزپردازنده ف</mark> ا محصوم کردید. وضعیت تولید ریزپردازنده توسط شـرکت هـای تولیـد<br>بسرعت رشد و از هول (A) (۳۸۲ ، ۸۰۳۸۹ ، ۸۰۶۸۲ ، پنتیوم ،<br>II ، پنتیوم III و پنتیوم ٤ رسیده اسـت . تمـام پردازنده هـای فـوق :<br>شرکت ابنتل و سـابر شـرکت هـای ذبـر هدرازنده های پنتیوم ٤ در مقایسه بـا پردازنـده ٨٠٨٨ عملیـات مربوطـا<br>سرعتی به میزان : جمعهای سریعتر انجام می دهد! جدول صفحه بعد و<br>هر یک از پردازنده های فوق بهمراه تفاوت های موجود را نشان می ده<br>هر یک از پردازنده های فوق بهمر ريزپردازنده در سال 1974 به بازار عرضه گرديد.اولين پردازنده اي كه باعث تحولات اساسي در دنياي كـامپيوتر شـد ، 8088 بـود . ريزپردازنـده فـوق در سال 1979 توسـط شـركت IBM طراحـي و اولـين نمونـه آن در سـال 1982 عرضه گرديد. وضعيت توليد ريزپردازنده توسـط شـركت هـاي توليـد كننـده بسرعت رشد و از مدل 8088 به 80286 ، 80386 ، 80486 ، پنتيوم ، پنتيوم II ، پنتيوم III و پنتيوم 4 رسيده اسـت . تمـام پردازنـده هـاي فـوق توسـط شركت اينتل و ســاير شــركت هــاي ذيـربط طراحـي و عرضــه ش پردازنده هاي پنتيوم 4 در مقايسه بـا پردازنـده 8088 عمليـات مربوطـه را بـا سرعتي به ميزان 5000 بار سريعتر انجام مي دهد! جدول صفحه بعد ويژگـي هر يك از پردازنده هاي فوق بهمراه تفاوت هاي موجود را نشان مي دهد.

IPS Data Clock Microns Transistors Date Name Microns Transistors Date Name MIPS bate clock Data Clock

ww.kandoocn.com/www.kandoocn.com/www.kandoocn.com/www.kandoocn.com/www.kandoocn.com

www.kandoocn.com

J

com

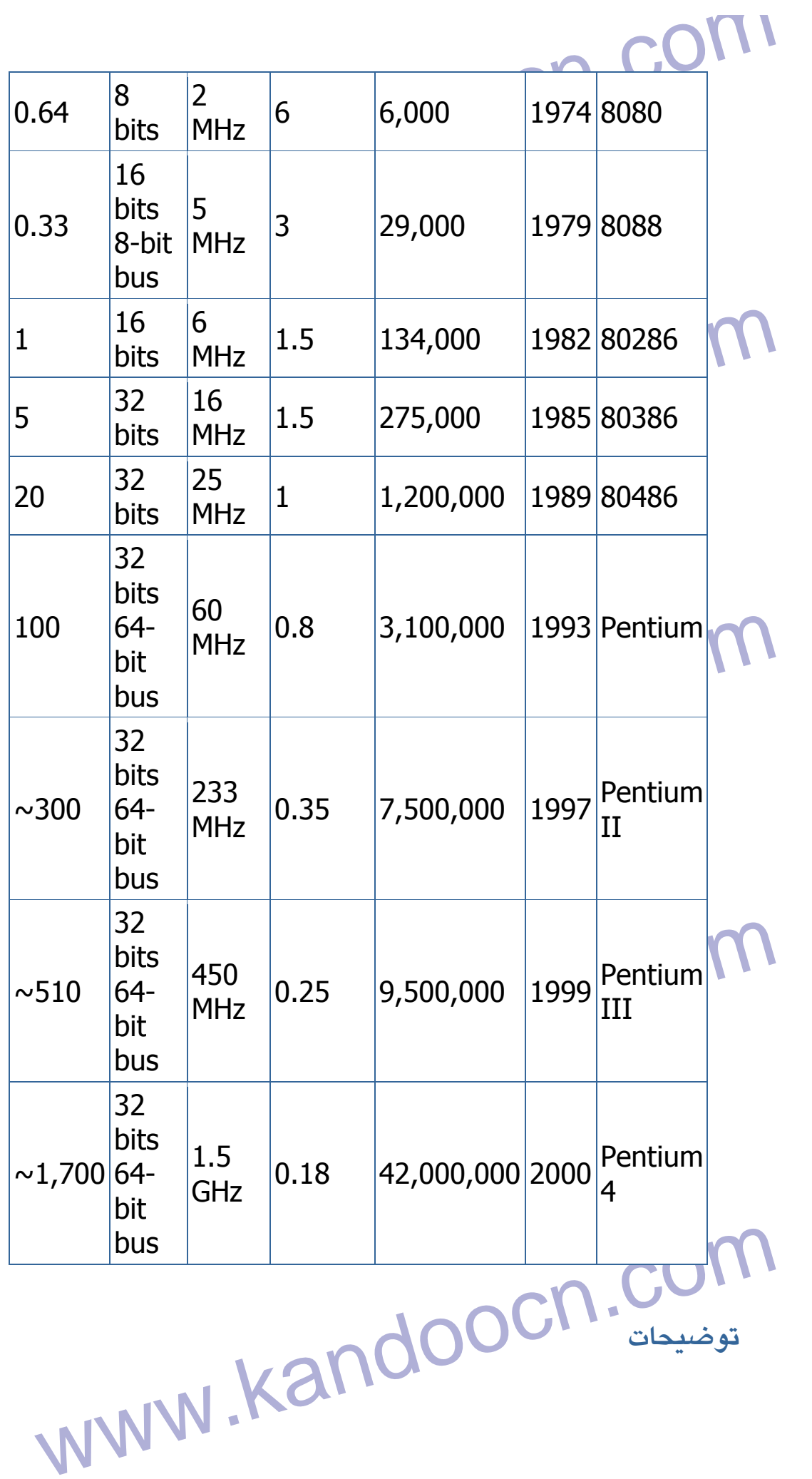

جهت خريد فايل به سايت www.kandoocn.com مراجعه نماييد يا با شماره هاي ٩٣٦٦٠٢٧٤١٠٩٣٠٢ و ٩٣٠٢٨٢٥٣٠٤٠ 53

WWW.COM COM COM.<br>• ستون Date مشاهده صلى بهنه بردازنده است.<br>• ستون Transistors تعدا ترانزيستنزد موجلالها بالاي مستان بیشتری پیدا کرده است .<br>• ستون *Micron مشکاهت کاچکترین رشته* بر روی تراشه را بر M*icron*<br>میکرون مشخص می کند. ( ضخامت موی انسان ۱۰ ( میکرون ا<sup>ر</sup><br>• ستون *Speed Clock* حداکثر سرعت Clock تراشـه را مشکرد نمايد.<br>• ستون Width Data بهنـاي بانـد واحـد منطـق و محاسـبات (ALU) را<br>نشان مى دهد. يک واحد منطـق و لحـصـ) هشـت بيتـى قـادر بـه انجـام<br>عمليات محاسباتى نظير: جمع ، تفريق ، ضـرب و ... بـراي اعداد هشـت سیمی مسک در سورتید ید و سد مسکل و سسک به ۲۰ بینمی ت<br>۱۳۸ میلیام عملیات بع روی اعداد ۳۲ بینی است . یک واحد منطق و .<br>۸ بینی به منظور جمع دو هدیا ۳۲ بینی می بایست چهار دستو میاری کذرگاه خارجی داده هـا مشـابه ALU اسـت . وضـعیت فـ ALU<br>تمام موارد صادق نکولها بوم مثلا" پردازنده ۸۰۸۸ دارای واحد<br>تمام موارد صادق نکولها بوم • ستون Date نشاندهنده سال عرضه پردازنده است . • ســتون Transistors تعــدا ترانزيســتور موجــود بــر روي تراشــه را مشخص مي كند. تعداد ترانزيستور بر روي تراشه در سال هـاي اخيـر شتاب بيشتري پيدا كرده است . • ستون Micron ضخامت كوچكترين رشته بر روي تراشه را بر حسب ميكرون مشخص مي كند. ( ضخامت موي انسان 100 ميكرون است ). • ستون Clock Speed حداكثر سرعت Clock تراشـه را مشـخص مـي نمايد . ستون Width Data پهناي بانـد واحـد منطـق و محاسـبات (ALU) را نشان مي دهد. يك واحد منطـق و حسـاب هشـت بيتـي قـادر بـه انجـام بيتي است. در صورتيكه يك واحد منطـق و حسـاب 32 بيتـي قـادر بـه انجام عمليات بر روي اعداد 32 بيتي است . يك واحد منطق و حسـاب 8 بيتي به منظور جمع دو عدد 32 بيتي مي بايسـت چهـار دسـتورالعمل را انجام داده در صورتيكه يك واحد منطـق وحسـاب 32 بيتـي عمليـات فوق را صرفا" با اجراي يـك دسـتورالعمل انجـام خواهـد داد .در اغلـب موارد گذرگاه خارجي داده هـا مشـابه ALU اسـت . وضـعيت فـوق در تمام موارد صادق نخواهد بود مثلا" پردازنده 8088 داراي واحد منطـق

جهت خرید فایل به سایت www.kandoocn.com مراجعه نمایید یا با شماره های ۹۳۶۶۰۲۷۴۱۷ 3 330433000 3300 330

ا کام کام کی کرد کر کام که کنرگاه داده ئی آن هشت بیتی<br>وحساب ۲۱ بیتی بولادی کام که کنرگاه داده ئی آن هشت بیتی<br>در اغلب پردازنده های پنتیوم جدید کنرگاه داده کام بیتی و واحد mstruction per Second ( میلیمون دستورالعمل در هـر<br>بوده و واحدی برای منتشل کارآئی یک پردازنده است.<br>درون یک پردازنده به منظورآشنائی با نحموه عملک دا پردازنده لازم اشها شهیم یک ریزپردازنده مجموعه ای از دستورالعمل ها را اجراء ه<br>دستورالعمل های فوق ماهیمن و لوع عملیـات مـورد نظـر را بـرای پر<br>مشخص خواهند کرد. با توجه به نوع دستورالعمل ها بـایجـ پیزپردازنــا<br>مشخص خواهند کرد. با توجه به ن **می که در از نده با استفاده از واحد منطق و حساب خـود (ALU**<br>به انجام عملیات محاملیاتی <mark>تغییر جمع ، تفریق، ضـرب و تقسـیم</mark><br>پردازنـده هـای جدیـد دارای پردازنـده هـای الحاملهای برای ww.com/www.kandoocn.com/<br>است. MWW.kandoocn<br>WWW.kandoocn وحساب 16 بيتي بوده در حاليكه گذرگاه داده ئي آن هشت بيتي است . در اغلب پردازنده هاي پنتيوم جديد گذرگاه داده 64 بيتي و واحد منطـق وحساب ٣٢ بيتي است . سـتون MIllions مخفـف كلمـات of Millions Second per instruction ) ميليـون دسـتورالعمل در هـر ثانيـه ) بوده و واحدي براي سنجش كارآئي يك پردازنده است . **درون يك پردازنده** به منظورآشنائي با نحـوه عملكـرد پردازنـده لازم اسـت ، نگاهي به درون يك ريزپردازنده داشته و با منطق نحوه انجام عمليات بيشـتر آشنا شويم. يك ريزپردازنده مجموعه اي از دستورالعمل ها را اجراء مي كند. دستورالعمل هاي فوق ماهيـت و نـوع عمليـات مـورد نظـر را بـراي پردازنـده مشخص خواهند كرد. با توجه به نوع دستورالعمل ها ، يـك ريزپردازنـده سـه عمليات اساسي را انجام خواهد داد : • يك ريزپردازنده با استفاده از واحد منطق و حساب خـود (ALU (قـادر به انجام عمليات محاسباتي نظير: جمع ، تفريق ، ضـرب و تقسـيم اسـت . پردازنـده *هـ*ای جدیـد دارای پردازنـده هـای اختصاصـي بـرای انجـام عمليات مربوط به اعداد اعشاري مي باشند . • يك ريزپردازنده قادر به انتقال داده از يك محل حافظـه بـه محـل ديگـر است .

جهت خريد فايل به سايت www.kandoocn.com مراجعه نماييد يا با شماره هاي ٩٣٦٦٠٢٧٤١٠ و ٩٣٠٢٨٨٤٠ 3300 كم ٩٣٠٢ تماس حاصل نماييد

ا COM.<br>• یک ریزپردازنده قالیکواتی ای بهرس (تصمیم گیری) و پرش :<br>محل دیگر برای اجرای دستورالعمل هنای موبوط با با باس : www.kandoocn.com WWW.KAIL BOOM Address Bus) است که قیادر بـه ارســ<br>ادرس.به جافظه است ( گـذرگاه فـوق مـی توانـد ۰۸، ۱۲ و یـا ۲<br>باشد)<br>• یک گذرگاه داده (Data Bus) است که قادر به ارسال داده به یک www.kandoocregom • يك ريزپردازنده قادر به اتخاذ تصميم ( تصميم گيري ) و پـر ش بـه يـك محل ديگر براي اجراي دستورالعمل هـاي مربوطـه بـر اسـاس تصـميم اتخاذ شده است . شكل زير يك پردازنده ساده را نشان مي دهد . **پردازنده فوق داراي :** • يك گـذرگاه آدرس (Bus Address (اسـت كـه قـادر بـه ارسـال يـك درس به حافظه است ( گـذرگاه فـوق مـي توانـد ۱۸، ۱۲ و يـا ۳۲ بيتـي ) باشد ) • يك گذرگاه داده (Bus Data (است كه قادر به ارسال داده به حافظـه و يا دريافت داده از حافظه است (گذرگاه فـوق مـي توانـد ، 8 16 و يـا 32 بيتي باشد )

جهت خريد فايل به سايت www.kandoocn.com مراجعه نماييد يا با شماره هاي ٩٣٦٦٠٢٧٤١٠ و ٩٣٠٢٨٨٦٠٢٠ 330. و ٩٣٠٢٨٢٠

WR) است تحوالدر (RD) است توشتن (WR) است)<br>• یک خط برای خواندر (RD) است تحریرای نوشتن (WR) است<br>آدرسی دهی حافظه را انجام می دهند. ای**ا قصله ایرشان** بدریک **می افظه است؟**<br>• یک خط Clock تحصولی پردازنده را تنظیم خواهد کرد.<br>• یک خط Reset که مقدار " شمارنده برناهها" را جهفع نموده و یا<br>احرای محدد یک فر آیند می گردد. کوکیل پردازنده فوق هشت بیتی بوده واز عناصر زیر تشکیل شده ا $\bigcap_{\omega\in\mathbb{N}}\mathbb{C}$  کاهداریده هائی<br>ویجسترهای A,B,C کاهداریده هائی بوده که از فلیپ فلاپ ها .<br>شده اند. استعمارنده برنامه (Program Counter) نوع خاصی از یک نگها<br>اطلاعات است که قابلیت افزایش مهیزان یک و یا پذیرش مقدار د<br>دارا است مس المستاكر المستاكر المستاكر المستاكر المستاكر المستاكر المستاكر المستاكر المستاكر المستاكر المستاكر المستاكر<br>مستاكر المستاكر المستاكر المستاكر المستاكر المستاكر المستاكر المستاكر المستاكر المستاكر المستاكر المستاكر الم<br> • يك خط براي خواندن (RD (و يك خط براي نوشـتن (WR (اسـت كـه آدرسي دهي حافظه را انجام مي دهند. آيا قصد نوشتن در يـك آدرس خاص وجود داشته و يا مقصود، خواندن اطلاعات از يك آدرس خـاص حافظه است؟ • يك خط Clock كه ضربان پردازنده را تنظيم خواهد كرد. • يك خط Reset كه مقدار " شمارنده برنامه " را صفر نموده و يا باعـث اجراي مجدد يك فرآيند مي گردد . فرض كنيد پردازنده فوق هشت بيتي بوده واز عناصر زير تشكيل شده است : • ريجسترهاي C,B,A نگاهدارنده هائي بوده كه از فليپ فلاپ ها سـاخته شده اند . . است A,B,C ريجسترهاي مشابه Latch Address • • شمارنده برنامه (Counter Program (نوع خاصي از يك نگهدارنـده اطلاعات است ك<mark>ه قابليت افزايش بميزان ي</mark>ك و يا پذيرش مقدار صفر را<br>دارااست دارا است • واحد منطق و حساب (ALU (مي تواند يك مدار ساده جمع كننده هشـت بيتي بوده و يا مداري است كـه قابليـت انجـام عمليـات جمـع ، تفريـق ، ضرب و تقسيم را دارا است .

جهت خريد فايل به سايت www.kandoocn.com مراجعه نماييد يا با شماره هاي ٩٣٦٦٠٢٧٤١٠٩٣٠٢٩ و ٩٣٠٢٨٨٤٠ تماس حاصل نماييد

ا COM.<br>• ریجستر Test یکنوع خاص نگامدارنده بوده که قادر بـه نگا<br>نتایج حاصل از انجام مقایسـه هـا توسط ALU بدنی ALU Test ( ما Test همچنین قـادر بـه نگهـداری یـک Carry bit ( ما )<br>آخرین مرحله عملیات جمع) است . ریجستر فوق مقادیر مـورد ،<br>در فلیــپ فــلاپ هــا ذخیــره و در ادامــه uction Decoder<br>"تشخیص دهنده دستو , العمل ها " با استفاده ا اتخاذ تصميمات لازم خواهد بود.<br>• همانگونه كه <mark>در شكل فوق ، مشــاهده مـی گـردد از شــش " State–۳"</mark><br>استفاده شده كه بـه آنهـا "buffers tri-State" مـی گوینـد. بافرهـای<br>فوق قادر به پاس دادن مقادیر صفر و یا یک و یا قطع خرواجی مر سی بسته بین عبارت استان ارتبات پستین سوریبی را اردا سر به بازی استان استان استان به توسط به در این محمد استان<br>( حرکت ) صفر و یا یک براروی خطرخواهد بود.<br>ریجستر Instruction و Instruction مسئولیت کشدل www.kandoocn.com • ريجستر Test يك نوع خاص نگاهدارنـده بـوده كـه قـادر بـه نگهـداري نتايج حاصل از انجام مقايسـه هـا توسـط ALU اسـت .ALU قـادر بـه مقايسه دو عدد وتشخيص مساوي و يـا نامسـاوي بـودن آنهـا اسـت . ريجستر Test همچنين قـادر بـه نگهـداري يـك bit Carry ) ماحصـل آخرين مرحله عمليات جمع) است . ريجستر فوق مقادير مـورد نظـر را در فليــپ فــلاپ هــا ذخيــره و در ادامــه Decoder Instruction "تشخيص دهنده دستورالعمل ها " با استفاده از مقادير فـوق قـادر بـه اتخاذ تصميمات لازم خواهد بود . • همانگونه كه در شكل فـوق ، مشـاهده مـي گـردد از شـش " 3- State" استفاده شده كه بـه آنهـا "State-tri buffers "مـي گوينـد . بافرهـاي مي باشند.. اين نوع بافرها امكان ارتباط چندين خروجي را از طريق يك Wire فراهم مي نمايند. در چنين حالتي فقط يكي از آنها قادر به انتقـال ( حركت ) صفر و يا يك بر روي خط خواهد بود . ريجستر Instruction و Decoder Instruction مسـئوليت كنتـرل سـاير عناصر را برعهده خواهند داشـت . بـدين منظـور از خطـوط كنترلـي متفـاوتي

جهت خريد فايل به سايت www.kandoocn.com مراجعه نماييد يا با شماره هاي ٩٣٦٦٠٢٧٤١٠٩٣ • و ٩٣٠٢٨٨٤٠ • تماس حاصل نماييد

ا COM.<br>استفاده می گردد. خطوط فوق باشکام فوق نشیان داده نشیده انید ولا<br>بایست قادر به انجام عملیات زیر باشند: استفاده می استفاده می شده است و تکامیارد.(Latch)<br>• به ریجستر B اعلام نماییا که مقدام موجود بر روی گذرگاه داد.<br>خود نگاهدارد.(Latch) است و منگاهدارد. (Latch)<br>• به " شمارنده بردامه " اعلام نهاید که مقدار موجود بر روی گا<br>داده را در خود نگاهدارد. (Latch) است به این است که است.<br>داده را در خود نگاهدارد. (Latch) است که است که است که است که است. COM)<br>• به ریجستر Instruction اعلام نماید که مقدار موجود بر روی<br>داده را در خود نگاهدارد.(Latch)<br>• به "شمارنده برنامه "اعلام نماید که مقدار خود را افزایش لاهلا www.kandoocn.com استفاده مي گردد. خطوط فوق در شكل فوق نشـان داده نشـده انـد ولـي مـي بايست قادر به انجام عمليات زير باشند : • به ريجستر A اعلام نمايد كه مقدار موجود بـر روي گـذرگاه داده را در خود نگاهدارد.(Latch ( • به ريجستر B اعلام نمايد كه مقدار موجود بـر روي گـذرگاه داده را در خود نگاهدارد.(Latch ( • به ريجستر C اعلام نمايد كه مقدار موجود بـر روي گـذرگاه داده را در خود نگاهدارد.(Latch( • به " شمارنده برنامه " اعلام نمايد كـه مقـدار موجـود بـر روي گـذرگاه داده را در خود نگاهدارد.(Latch ( • به ريجستر Address اعلام نمايد كـه مقـدار موجـود بـر روي گـذرگاه داده را در خود نگاهدارد.(Latch ( • به ريجستر Instruction اعلام نمايد كه مقدار موجود بر روي گذرگاه داده را در خود نگاهدارد.(Latch ( • به " شمارنده برنامه " اعلام نمايد كه مقدار خود را افزايش دهد . • به " شمارنده برنامه " اعـلام نمايـد كـه مقـدار خـود را صـفر (Reset ( نمايد .

جهت خريد فايل به سايت www.kandoocn.com مراجعه نماييد يا با شماره هاي ٩٣٦٦٠٢٧٤١٠ و ٩٣٠٢٨٨٦٠٢٠ 330. و ٩٣٠٢٨٢٠

www.kandoocn.com • به واحد منطق و حساب نوع عملياتي را كه مي بايست انجام گيرد، اعلام نمايد.

• به ريجستر Test اعلام نمايد كه بيت هاي ماحصل عمليـات ALU را در

خود نگاهدارد . • فعال نمودن خط RD ) خواندن )

www.kar • فعال نمودن خط WR ) نوشتن )

ا الخلیل هکلوهای RD,WR بررسی گردیدنـد. گـذرگاه هـای فـوق بـه حافظـا<br><u>ROM</u>، <u>RAM و</u> یا هکلوهایمان مولمان بود. در ریزپردازنـده سـاده فا<br>فوق، از گذرگاه های آدرس و داده هشت بینی استفاده هی گردد. بدین<br>انتان قال مـار آن بار ۲۵٫ سيس از حافظه در هر لحظه خواهد بود. فرض كنيـد پردازنـده فـوق داراي ۱۲۸<br>بايت حافظه ROM بوده كه از آدرس صفر شروع شـده و ۱۲۸ بايـت حافظـه<br>RAM كه از آدرس ۱۲۸ آغاز مى گردد . است . كافظه ROM تراشه اى اسـت<br>كه اطلاعاتى را از قبل و www.kand **حافظــه هــاي RAM و ROM** در بخــش قبــل گــذرگاه هــاي آدرس و داده نظيرخطوط WR,RD بررسي گرديدنـد . گـذرگاه هـاي فـوق بـه حافظـه هـاي RAM ، ROM و يا هر دو متصل خواهند بود. در ريزپردازنـده سـاده فرضـي فوق، از گذرگاه هاي آدرس و داده هشت بيتي استفاده مي گردد. بدين ترتيـب پردازنده قادر به آدرس دهي 256 بايت حافظه و خواندن و يـا نوشـتن هشـت بيت از حافظه در هر لحظه خواهد بود. فرض كنيـد پردازنـده فـوق داراي 128 بايت حافظه ROM بوده كه از آدرس صفر شروع شـده و 128 بايـت حافظـه RAM كه از آدرس 128 آغاز مي گردد ، است . حافظه ROM تراشه اي اسـت هاي آدرس به تراشه ROM اعلام خواهند كرد كه كـدام بايـت را خواسـته و آن را بر روي گذرگاه قرار خواهد داد. زمانيكه وضعيت خط RD تغيير نمايـد

جهت خريد فايل به سايت www.kandoocn.com مراجعه نماييد يا با شماره هاي ٩٣٦٦٠٢٧٤١٠٩٣٠٢٩ و ٩٣٠٢٨٢٤٠٢٠٢٠ 5

ROM بایت مورد نظری انتخاب را بر روی کذرگاه داده قـرار .<br>تراشه ROM بایت مورد نظری انتخاب را بر روی کذرگاه داده قـرار .<br>داد. RAM شامل بایت هائی از اطلاعات است . ریزپردازنده قانون به خو استاره می است به این نکته نیز اشـاره گـر<br>این نوع از حافظه هایا از محتوینام انرژی ( برق ) اطلاعات خود را از<br>خواهنم کامیبو ترها دارای حافظه ROM به میزان مشخص می باشند. مان است دارای حافظه KAM نبوده نظیر میکـرو کنتـر<br>ولی وجود و ضلولوگ نظام ROM را در هیچ کـامپیوتری نمـی تـوان<br>نمود) بر روی <u>کامپیوترهای شخصی کافظه BIOS را BIOS</u> نیـز مـی<br>زمانیکه ریزپردازنده فعالیت خود را آغـاز مـی نمایـد ، د سی و سبود سوست سرد ت دو د د د د ساله با د د د د د د سور د د د د ساله و د د د د د د د د ساله و د د د د د د د د <br>در BIOS عملیاتی نظیر تست سخت افـزار و سیستم دا انجـام و در<br>بود. (Booting) . در آغاز فرآیند فوق ، بوت سکتور <mark>ها</mark> اسکاری کرمابطه بیا وضیعیت فوق بر اساس پارامترهای نخیره شامل کرد.<br>حافظه CMOS خواهند بود ) را بردیههم فواهد کرد . بوت سکتور فوق<br>اختانه CMOS خواهند بود ) را بردیمهم فواهد کرد . تراشه ROM بايت مورد نظر و انتخابي را بر روي گذرگاه داده قـرار خواهـد داد. RAM شامل بايت هائي از اطلاعات است . ريزپردازنده قادر به خواندن و نوشتن در حافظه فوق بر اساس سيگنال هاي دريافتي از خطـوط RD و RW است . در رابطه با حافظه RAM مي بايست به اين نكته نيـز اشـاره گـردد كـه اين نوع از حافظه ها با از دست منبع انرژي ( برق ) اطلاعات خود را از دسـت خواهنـــــــــــــــــــــــــــــــــــــــــــــــــــــــــــــــــــــــــــــد داد . تمامي كامپيوترها داراي حافظه ROM به ميزان مشخص مي باشـند . ( برخـي از كامپيوترها ممكن است داراي حافظه RAM نبوده نظير ميكـرو كنتـرل هـا ، ولي وجود و ضرورت حافظه ROM را در هيچ كـامپيوتري نمـي تـوان انكـار نمود).بر روی كامپيوتر*های* شخصي حافظه ROM را <u>BIOS</u> نيـز مـي نامنـد. زمانيكه ريزپردازنده فعاليت خود را آغـاز مـي نمايـد ، در ابتـدا دسـتورالعمل هائي را اجراء خواهد كرد كه در BIOS مي باشند. دستورالعمل هـاي موجـود در BIOS عملياني نظيـر تسـت سـخت افـزار و سيسـتم را انجـام و در ادامـه فرآيندي آغاز خواهد شد كه نتيجه آن استقرار سيستم عامل در حافظه خواهد بود. (Booting (. در آغاز فرآيند فوق ، بوت سكتور هارد ديسك ( مي توانـد آغاز عمليات فوق از هارد شروع نشده و از فلاپي ديسك انجام گـردد ، اتخـاذ تصميم در رابطه بـا وضـعيت فـوق بـر اسـاس پارامترهـاي ذخيـره شـده در حافظه CMOS خواهند بود ) را بررسي خواهد كرد . بوت سكتور فوق حاوي

جهت خريد فايل به سايت www.kandoocn.com مراجعه نماييد يا با شماره هاي ٩٣٦٦٠٢٧٤١٠٩٣٠٢٩ و ٩٣٠٢٨٢٤٠٢٠٢٠ 5

ا COM<br>برنامه ای کوچک است که در ادامه BIOS آن را خواننده و در حافظه<br>مستقر خواهد کرد. ریزپردازنده در ادامه دستورالعمل های مهرم به :<br>مستقر خواهد کرد. ریزپردازنده در ادامه دستورالعمل های مهرم به : ا فوق به ریزپردازنده اعلام خواهد کرد که اطلاعات دیگری را از هـارد د<br>به درون حافظه RAM انتقال و آنها را اجراء نماید. بـا ادامــه وتکمیـل<br>فوق سیستم عامل در حافظه مستقر ومدیریت خو<mark>د را آغاز می</mark> نماید.<br>فوق سیستم عامل در حافظه **اکمراری دارنده دارای مجمو عه ای از دستورالعمل ها بوده که دارای کا<br>خاصی می باشند. این دستورالعمل ها بصورت الگوئی از صفر و یا یک<br>سازی می گردنند. استفاده از دستورات فوق با توجه به هاهیت الگوئر<br>اسازی می گردنند. استفاده از دس** مجموعه ای " کلمات " برا ی مشــخص نمـودن الگوهــای فـوق اســتفاد<br>گردد. مجموعه " کلمــات " فـوق " زبــان اســمبلی " نامیــده مـی شــوند.<br>اسمبلر " قادر به ترجمه کلمات به الگوهای بیتی متناظر است .پــس از تر<br>ماحصل عملیات که هم www.kand برنامه اي كوچك است كه در ادامـه BIOS آن را خوانـده و در حافظـه RAM مستقر خواهد كرد. ريزپردازنده در ادامه دستورالعمل هاي مربوط بـه برنامـه بوت سكتور را كه در حافظه RAM مستقر شده اند ،اجراء خواهد كرد. برنامـه فوق به ريزپردازنده اعلام خواهد كرد كه اطلاعات ديگـري را از هـارد ديسـك به درون حافظه RAM انتقال و آنها را اجراء نمايد. بـا ادامـه وتكميـل فرآينـد فوق سيستم عامل در حافظه مستقر ومديريت خود را آغاز مي نمايد . **دســـــــــــــــتورالعمل هـــــــــــــــاي ريزپردازنـــــــــــــــده** هر ريزپردازنده داراي مجمو عه اي از دستورالعمل ها بوده كه داراي كـارآئي خاصي مي باشند. اين دستورالعمل ها بصورت الگوئي از صفر و يا يك پيـاده سازي مي گردنند. استفاده از دستورات فوق با توجه به ماهيـت الگـوئي آنهـا براي انسان مشكل و بخاطر سپردن آنها امري است مشكل تر! ، بدين دليـل از مجموعه اي " كلمات " برا ی مشــخص نمـودن الگوهــای فـوق اســتفاده مـی گردد. مجموعه " كلمـات " فـوق " زبـان اسـمبلي " ناميـده مـي شـوند. يـک " اسمبلر" قادر به ترجمه كلمات به الگوهاي بيتي متناظر است .پـس از ترجمـه ، ماحصل عمليات كه همان استخراج " الگوهاي بيتي " است، در حافظـه مسـتقر تا زمينه اجراي آنها توسط ريزپردازنـده فـراهم گـردد جـدول زيـر ب رخـي از دستورالعمل هاي مورد نياز در رابطه با پردازنده فرضي را نشانن مي دهد .

جهت خريد فايل به سايت www.kandoocn.com مراجعه نماييد يا با شماره هاي ٩٣٦٦٠٢٧٤١٠ و ٩٣٠٢٨٨٤٠ 3300 كم ٩٣٠٢ تماس حاصل نماييد

Meaning Wandoocn.com LOADB Mem<br>| اورد نمودن یک مقدار ثابت در ریجستر B<br>| اذخیره نمودن مقدار موجـود در ریجسـتر CONB con<br>| دن یک آدرس حافظه<br>| SAVEB mem | دن یک آدرس حافظه  $\overbrace{C}$  جمع  $\overline{A}$  و ذخیره کردن حاصل در C<br>SUB تفریق  $\overline{A}$  و ذخیره کردن حاصل در C<br>نیره کردن حاصل در G<br>MUL C WA در B و و ذخیره کردن حاصل<br>COM در Test<br>JUMP addr پرش به یک آدرس مشخص<br>JEQ addr پرش شرطی ( اگر نـا مســاوی اسـت ) بـه<br>JNEQ addr يک آدرس مشخص<br>JG addr و پرش شرطی ( اگر بزرگتر اسـت ) بـه يـک<br>JG addr و برش شرطی ( اگر بزرگتر اسـت ) بـه يـک **Meaning Instruction** mem LOADA لود نمودن ريجستر A از آدرس حافظه mem LOADB لود نمودن ريجستر B از آدرس حافظه  $\mid$  اود نمودن يک مقدار ثابت در ريجستر $\mid$ cONB con SAVEB mem ذخيره نمودن مقدار موجـود در ريجسـتر B در يك آدرس حافظه SAVEC mem ذخيره نمودن مقدار موجـود در ريجسـتر C در يك آدرس حافظه  $\begin{array}{ll} \displaystyle \mathsf{C} \end{array}$  جمع  $\begin{array}{ll} \displaystyle \mathsf{A} \end{array}$  جمع  $\begin{array}{ll} \displaystyle \mathsf{A} \end{array}$  جمع  $\begin{array}{ll} \displaystyle \mathsf{A} \end{array}$  جمع SUB تفريق A و B و ذخيره كردن حاصل در C MUL  $\mid$ طس مسل در B و ذخیره کردن حاصـل در C DIV  $\mid$ تقسيم  $\mid$  و  $\mid$  و ذخيره كردن حاصـل در C COM  $\bigcup$ مقا يسه  $\bigwedge$  و  $\bigcup$  و ذخيـره كـردن حاصـل در Test addr JUMP پرش به يك آدرس مشخص پرش شرطي ( اگر مساوي است ) بـه يـك آدرس مشخص JNEQ addr پرش شرطي ( اگر نـا مسـاوي اسـت ) بـه يك آدرس مشخص پرش شرطي ( اگر بزرگتر اسـت ) بـه يـك addr JG

جهت خريد فايل به سايت www.kandoocn.com مراجعه نماييد يا با شماره هاي ٩٣٦٦٠٢٧٤١٠ و ٩٣٠٢٨٨٤٠ 3300 كماس حاصل نماييد

آدرس مشخص $\frac{1}{\left|\int_{\mathbb{R}^{d}}\mathrm{d}x\right|^{d}}$ پرش شرطی ( اگـر بزرگتـر و یــا مســاوی $\frac{1}{\left|\int_{\mathbb{R}^{d}}\mathrm{d}x\right|^{d}}$ است ) به یک آدرس مشخص ا آدرس مشخص<br>پرش شرطی ( اگر کـوچکتر و یــا مســاوی)<br>JLE addr است ) به یک آدرس مشخص<br>STOP توقف اجراء آدرس مشخص JGE addr پرش شرطي ( اگـر بزرگتـر و يـا مسـاوي است ) به يك آدرس مشخص JL addr پرش شرطي ( اگر كوچكتر است ) بـه يـك آدرس مشخص JLE addr پرش شرطي ( اگر كـوچكتر و يـا مسـاوي است ) به يك آدرس مشخص STOP توقف اجراء

www.kandoocn.com استهل باشد. جدول زیر برنامه نوشته شده به زبـان C را بهمـراه کـد :<br>شده اسمبلی معادل آن، نشان میآهد.<br>C Program مثال : فرض كنيد برنامه محاسبه فاكتوريل عـدد پـنج 5( ) 1\*2\*3\*4\*5!= بـا يكي از زبانهاي سطح بالا نظير C نوشته گـردد . كمپـايلر ( متـرجم ) زبـان C برنامه مورد نظر را به زبان اسـمبلي ترجمـه خواهـد كـرد . ( فـرض كنيـد كـه آدرس شروع RAM در پردازنده فرضي 128 و آدرس شـروع حافظـه ROM صفر باشد.) جدول زير برنامه نوشته شده به زبـان C را بهمـراه كـد ترجمـه شده اسمبلي معادل آن، نشان مي دهد .

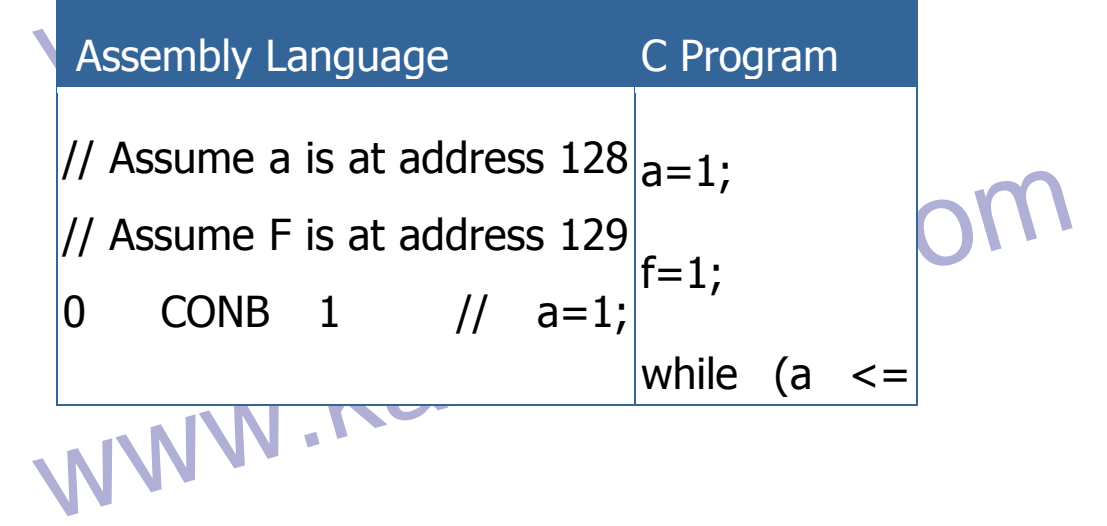

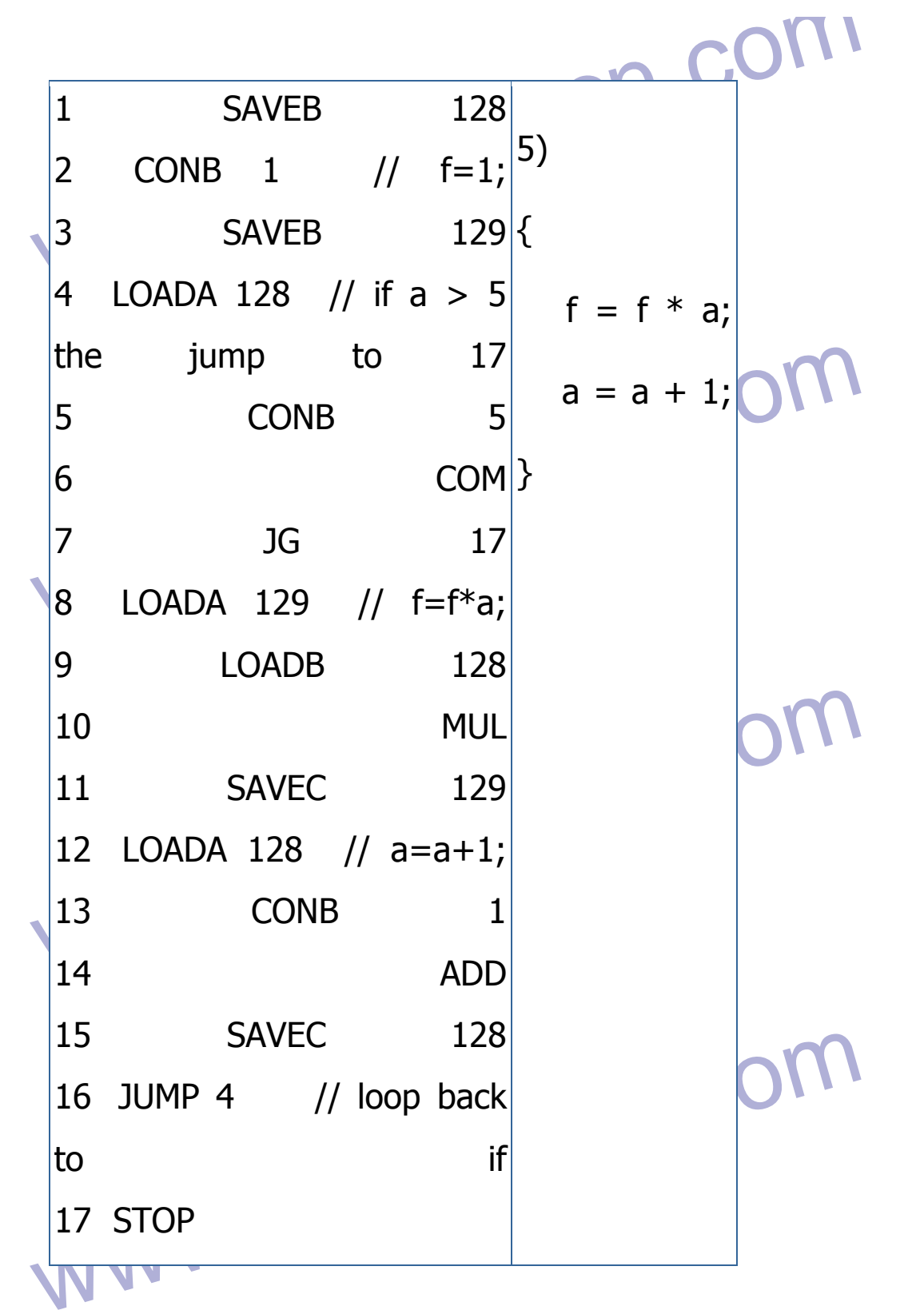

ne کردند. بدین منظور لازم است که هر یک از دست **است که می** از دست که هر یک از دست که هر یک از دست که هر یک از دست که<br>WWW . Kandooc در ادامه مي بايست كدهاي ترجمه شده به زبـان اسـمبلي بـه زبـان ماشـين ( الگوهاي بيتي ) ترجمه گردند. بدين منظور لازم است كه هر يـك از دسـتورات

جهت خريد فايل به سايت www.kandoocn.com مراجعه نماييد يا با شماره هاي ٩٣٦٦٠٢٧٤١٠ و ٩٣٠٢٨٨٤٠ 3300 كم اس حاصل نماييد

اسمبلی دارای کد معادل (OpCode) باشند. فرض کنید دستورات اسمانی دارای کد معادل (OpCode)<br>اسمبلی دارای کد معادل (OpCode) باشند. فرض کنید دستورات اسمانی<br>پردازنده فرضی دارای Opcode ( کدهای عملیاتی) زی<mark>ر باشنن</mark>ه اسمبلي داراي كد معادل (OpCode (باشند. فرض كنيد دستورات اسـمبلي در پردازنده فرضي داراي Opcode ) كدهاي عملياتي) زير باشند .

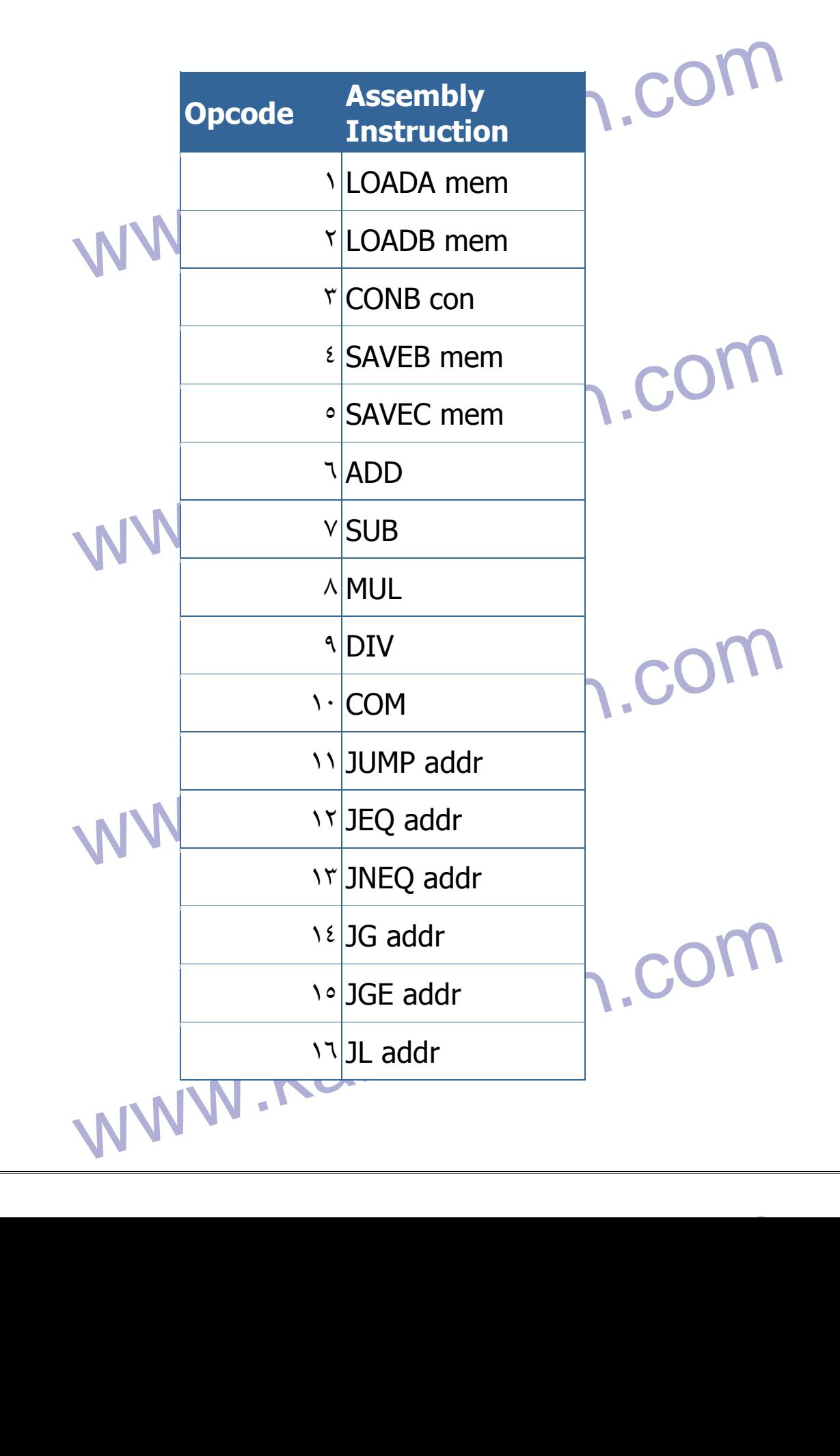

جهت خريد فايل به سايت www.kandoocn.com مراجعه نماييد يا با شماره هاي ٩٣٦٦٠٢٧٤١٠ و ٩٣٠٢٨٨٤٠ 3300 كم اس حاصل نماييد

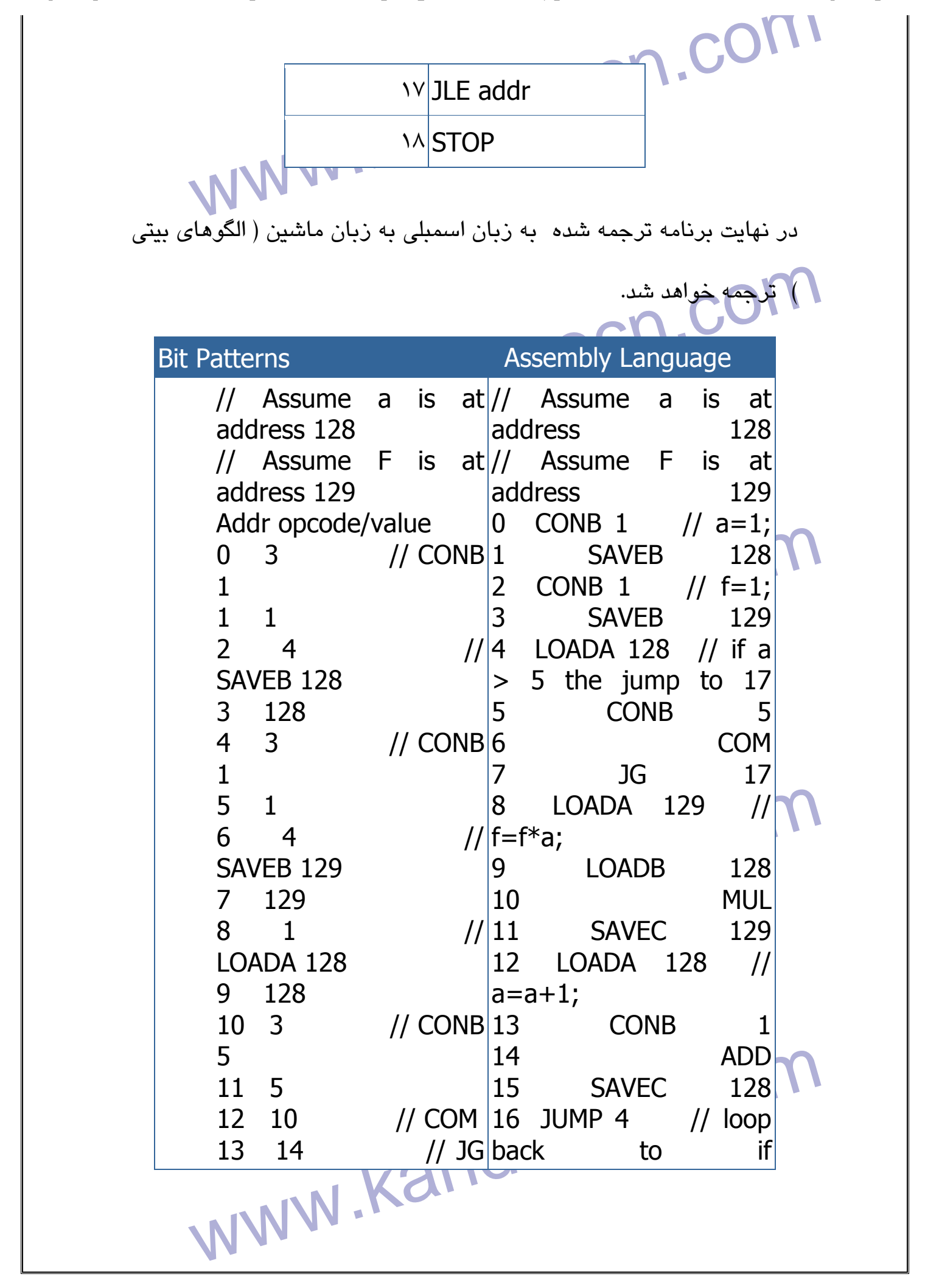

جهت خريد فايل به سايت www.kandoocn.com مراجعه نماييد يا با شماره هاي ٩٣٦٦٠٢٧٤١٠ و ٩٣٠٢٨٨٦٠٢٠ تماس حاصل نماييد

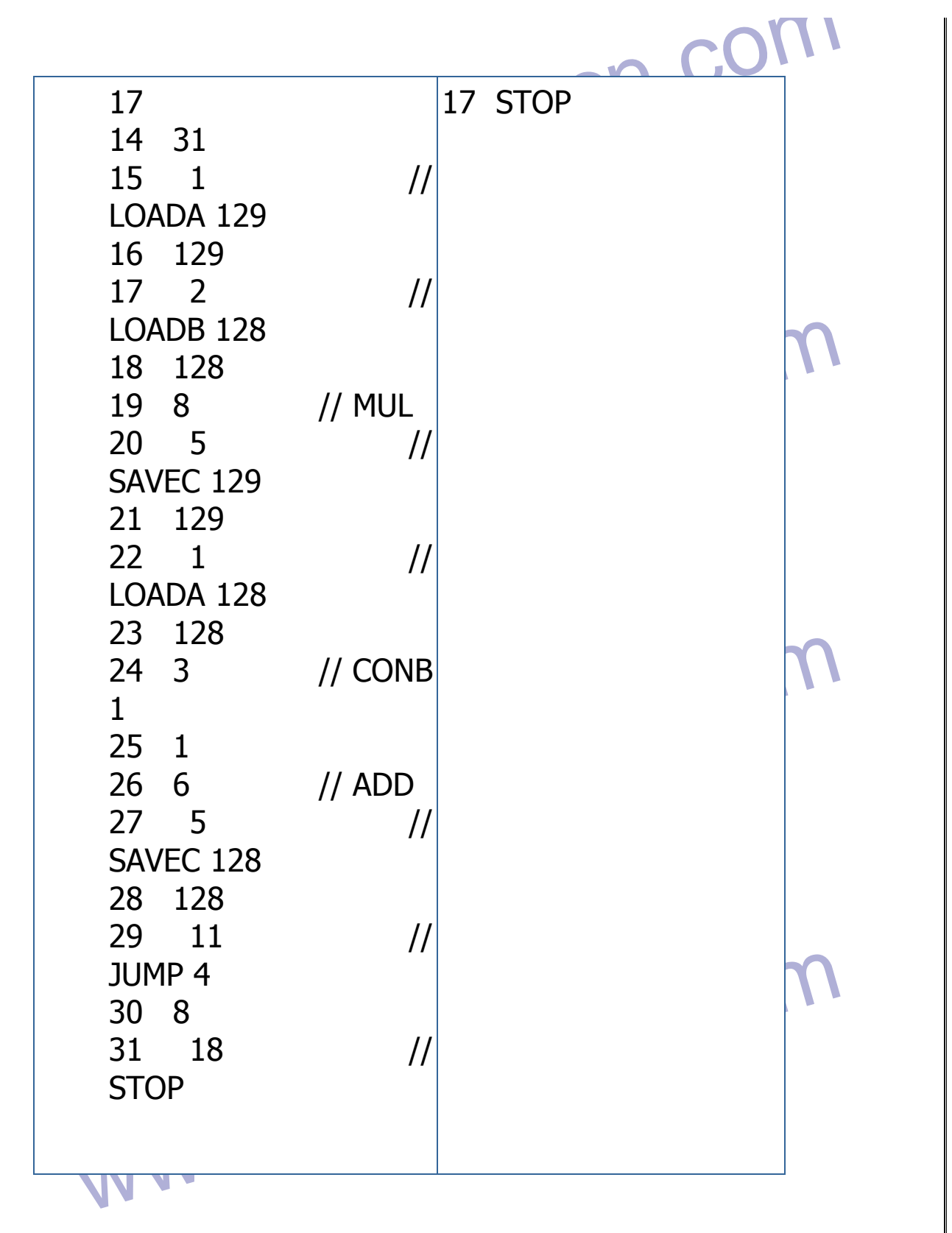

WWW.Kandoocn.com<br>MWW.Kandoocn.com.com همانگونه كـه مشـاهده مـي نمائيـد برنامـه نوشـته شـده بـه زبـان C بـه 17 دستورالعمل معادل اسمبلي و 31 دستورالعمل زبان ماشين تبديل گرديد .

جهت خرید فایل به سایت www.kandoocn.com مراجعه نمایید یا با شماره های ۹۳۶۶۰۲۷۴۱۷ 3 و ۰۹۳۰۳۵۲۲۸۸۶ 5ساس حاصل نمایید

سیاسی است که استعمال میشود استر دانعمل ها) با استعمال میشود استر دانعمل ها) با استعمال میشود استر دان است که ا<br>عملیاتی خاص، نوع دستورالعمل را تشخیص خواهد م<mark>الا فراخل کنید د</mark><br>سیاست دانشگاه ا نهائلهمی کردد. ( فعـال Load مـی کـردد. ( فعـال<br>• در زمان اولین Clock می کردد. ( فعـال<br>بافر tri-state برای " شمارنده برنامه " ، فعال شدن خطر اس زمان دومین Clock ، دستورالعمل ADD تشـخیص داده.<br>شد.( تنظیم عملیا کهم برای ALU ، نخیـره نمـودن ماحصـل ء<br>ALU در ریجستر C)<br>استفاد ان الفاظ استفاد استفاد استفاد استفاد استفاد استفاد استفاد استفادها مصالح تشوری این مرحله می تواند در زمان دومین Clock نیز صورت پا $\bigcap_{\omega\in\mathbb{Z}}\mathbb{C}$  در زمان دومین Clock نیز صورت پا $\bigcap_{\omega\in\mathbb{Z}}\mathbb{C}$  ممانگونه که ملاحظه گردید (QL) ممانگونه که ملاحظه گردید (QL) می است.<br>Ck دستورات نظی www.kandoocn.com Decoder Instruction ) تشخيص دهنده نوع دستورالعمل ها ) بـا انجـام عملياتي خاص، نوع دستورالعمل را تشخيص خواهـد داد . فـرض كنيـد دسـتور العمل ADD را داشته باشيم و بخواهيم نحوه تشخيص دستورالعمل را دنبـال نمائيم : • در زمان اولين Clock ، دسـتورالعمل Load مـي گـردد . ( فعـال كـردن بافر tri-state براي " شمارنده برنامه " ، فعال شدن خط RD ، فعـال ( tri-state بافر در Data-in كردن • در زمـان دومـين Clock ، دسـتورالعمل ADD تشـخيص داده خواهـد شد.( تنظيم عمليات جمع براي ALU ، ذخيـره نمـودن ماحصـل عمليـات  $(C \cup A$ در ريجستر  $A$ LU • در زمان سومين Clock، " شمارنده برنامه " افزايش خواهد يافت ( در تئوري اين مرحله مي تواند در زمان دومين Clock نيز صورت پذيرد ) همانگونه كه ملاحظه گرديد ، هر دستورالعمل اسمبلي داراي چنـدين Clock Cycle است . برخي از دسـتورات نظيـر ADD د اراي دو و يـا سـه Clock و برخي ديگر از دستورات داراي پنج ويا شش Clock خواهند بود .